## **async submit**

Description

Adds a new element to the topic

## **Request path**

POST [REST URL]/async/submit

## **Query Parameters**

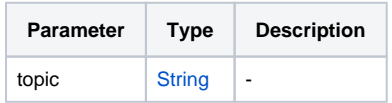

## **Request Body Type**

list of Attribute arguments